## выводы

1. В результате теоретических исследований получена формула, позволяющая определить натяжение прикручиваемой стренги в канале полого веретена прядильно-крутильной машины.

2. Необходимо продолжить исследования процесса формирования крученых комбинированных нитей на прядильно-крутильной машине и получить формулу, позволяющую рассчитать их натяжение на выходе из полого веретена при различных технологических параметрах работы машины.

#### Список используемых источников

1. Швейные нитки новых структур : обзор / сост. М. М. Моисеенко ; ЦНИИТЭИлегпром. – Москва, 1971. – 44 с.

- 2. Сокращенная технология получения комбинированных швейных ниток / Н. Н. Бодяло, А. Г. Коган // Ресурсо- и энергосберегающие технологии промышленного производства. Материалы международной научнотехнической конференции. Ноябрь 2003 г. Часть 1 / УО «ВГТУ». – Витебск,  $2003. - C. 240.$
- 3. Кориковский, П. К. Прядильно-крутильные машины / П. К. Кориковский, М. М. Моисеенко, О. Г. Острогожский. - Москва: Легкая индустрия, 1969. - 192 с.
- 4. Борзунов, И. Г. Прядение хлопка и химических волокон (изготовление ровницы, суровой и меланжевой пряжи, крученых нитей и ниточных изделий) : учебное пособие / И. Г. Борзунов [и др.]. - 2-изд., перераб. и доп. - Москва: Легпромбытиздат, 1986. - 390 с.
- 5. Бодяло, Н. Н. Определение натяжения баллонирующей нити на полом веретене прядильно-крутильной машины / Н. Н. Бодяло // Вестник УО «ВГТУ». - 2006. - Вып. 11. - С. 48 - 52.
- 6. Каган, В. М. Взаимодействие нити с рабочими органами текстильных машин / В. М. Каган. - Москва: Легкая и пищевая пром-сть, 1984. - 119 с.
- 7. Гусак, А. А. Справочник по высшей математике / А. А. Гусак, Г. М. Гусак. Минск : Навука і тэхніка, 1991. - 480 с.

# SUMMARY

The concept of the synergy effect from interaction of factors of manufacture "enterprise" and "information" is given. The structure of cost of goods in view of factors "enterprise" and "information" is presented. The technique of a cost estimation of management efficiency by factors of manufacture on the basis of revealed synergy effect is offered. Three basic situations of change of the synergy effect as a result of a various различных технологических параметрах работы машины.<br>
1. Шейные нитки совмостионал уелоник и сточников<br>
2. Борраценная технологический государственных илеонениях шейных илток / Н. Н.<br>
2. Борраценная технологический госуда

УДК [687.022:744.426.5]:004.4

# degree of interaction of enterprise and the information are considered. II. 2. Bibl. 4.<br>  $4.707022:744.426.5]:004.4$ <br>  $4.443AUHgO\Pi EPAUHUCOYETAHUgAB PACKAAAKAX AEKAA$ АВТОМАТИЗАЦИЯ ОПЕРАЦИИ СОЧЕТАНИЯ РАЗМЕРОВ И РОСТОВ В РАСКЛАДКАХ ЛЕКАЛ ШВЕЙНЫХ ИЗДЕЛИЙ

# *П.Г. Деркаченко, Н.Н. Бодяло*

Автоматизированное проектирование является одним из направлений совершенствования конструкторско-технологической подготовки швейного производства, обеспечивающих высокое качество и эффективность проектных решений. Трудоемкие и однообразные процедуры и действия, для которых разработано математическое описание, могут быть быстро и четко выполнены компьютером в автоматизированном режиме. Прикладные программы и специализированные системы, предназначенные для решения профессиональных

*14 Витебск 2009*

задач, помогают специалисту справиться с огромным объемом информации, быстро находить, обрабатывать и многократно использовать наработанные данные.

На предприятиях швейной промышленности универсальные и специализированные программы используют для решения все более широкого круга задач. Для расчетов, выполняемых на этапе подготовки производства, целесообразным является создание прикладных программ, позволяющих в автоматизированном режиме выполнять рациональную компоновку размеров и ростов изделия для многокомплектных раскладок, нормирование расхода материалов, формирование графиков раскроя и запуска в швейные потоки, безостатковый расчет кусков перед раскроем материалов.

Так как в швейной промышленности применяются многокомплектные раскладки лекал с целью экономного использования ткани и увеличения длины настилов, поэтому неотъемлемой операцией подготовительно-раскройного производства любой швейной фабрики является объединение нескольких размеров в одной раскладке для совместного раскроя, которая называется составлением сочетаний (компоновкой) размеров и ростов в раскладке.

На основании опыта работы предприятий определены несколько принципов рационального сочетания размеров и ростов в раскладке лекал, одним из которых является объединение размеров и ростов по принципу последовательного возрастания площадей лекал. Набор сочетаний, полученный по этому принципу, обеспечивает минимальные межпекальные отходы, равномерное изменение длин раскладок, что способствует безостатковому расчету кусков ткани. И хотя процесс составления сочетаний размеров и ростов в раскладке лекал по принципу последовательного возрастания площадей лекал не является очень трудоемким, однако ввиду частой сменяемости моделей повторяемость выполнения данной операции довольно велика, что определяет целесообразность ее автоматизации. Общая схема алгоритма, позволяющего автоматизировать операцию, приведена на рисунке 1. арстолагизмрованном резиме выпонили рациональную коминониу размеров и детерматизм располагизм государственный государственный государственный государственный государственный государственный государственный государственны

В Витебском государственном технологическом университете разработана программа, позволяющая составлять сочетания размеров и ростов в раскладке по принципу последовательного возрастания площадей лекал. Программа написана для операционной системы Windows на языке программирования java 1.6. Выбор языка программирования обусловлен тем, что компилятор, интерпретатор и весь инструментарий разработчика java 1.6, а также вся вспомогательная документация являются свободно распространяемыми бесплатными программными продуктами, то есть их применение не нарушает ничьих авторских прав.

Следует отметить, что возможности языка java 1.6 позволяют разрабатывать электронные приложения практически любой сложности, максимально концентрируясь на разработке алгоритма, не отвлекаясь при этом на проблемы, связанные с отсутствием средств для его реализации, возникающие при использовании других языков программирования. Так, например, в java есть множество так называемых классов-коллекций, отличающихся большим разнообразием. Данные классы обладают всеми преимуществами динамических массивов, имеющихся в других языках программирования, и при этом гораздо более удобны в применении.

Для упрощения кода все классы-коллекции в данной программе параметризуются. Также для упрощения и сокращения кода в программе используются методы с переменным числом аргументов и циклы вида «for-each». Для лучшего представления информации пользователю в программе широко применяется форматирование строк.

Данное приложение состоит из трех частей, называемых классами. Классы называются TableReader, TableMaker и TableWriter. Общие схемы основных этапов работы алгоритмов этих классов представлены на рисунках 2, 3 и 4 соответственно.

*Вестник УО ВГ***ГУ** *15*

В классе TableReader осуществляется считывание информации из текстового файла «input.txt», содержащего исходную таблицу (рисунок 5), в которой указываются размеры и роста, входящие в шкалу процентного распределения, их удельные веса и площади комплекта лекал. Содержимое исходной таблицы подвергается синтаксическому анализу. Если какой-нибудь из компонентов строки (размеры, процент распределения в шкале или площадь комплекта лекал) не соответствует заданному образцу, генерируется сообщение об ошибке. Также сообщение об ошибке возникает, если в таблице отсутствуют исходные данные, или если программа не может найти текстовый файл с исходной таблицей. Для корректной работы приложения файл «input.txt» должен находиться в одном каталоге с программными файлами. Параллельно со считыванием происходит сортировка строк таблицы в порядке возрастания площади комплекта лекал, т.е. формируется отсортированная таблица. Также вычисляется сумма по столбцу «распределения в шкале».

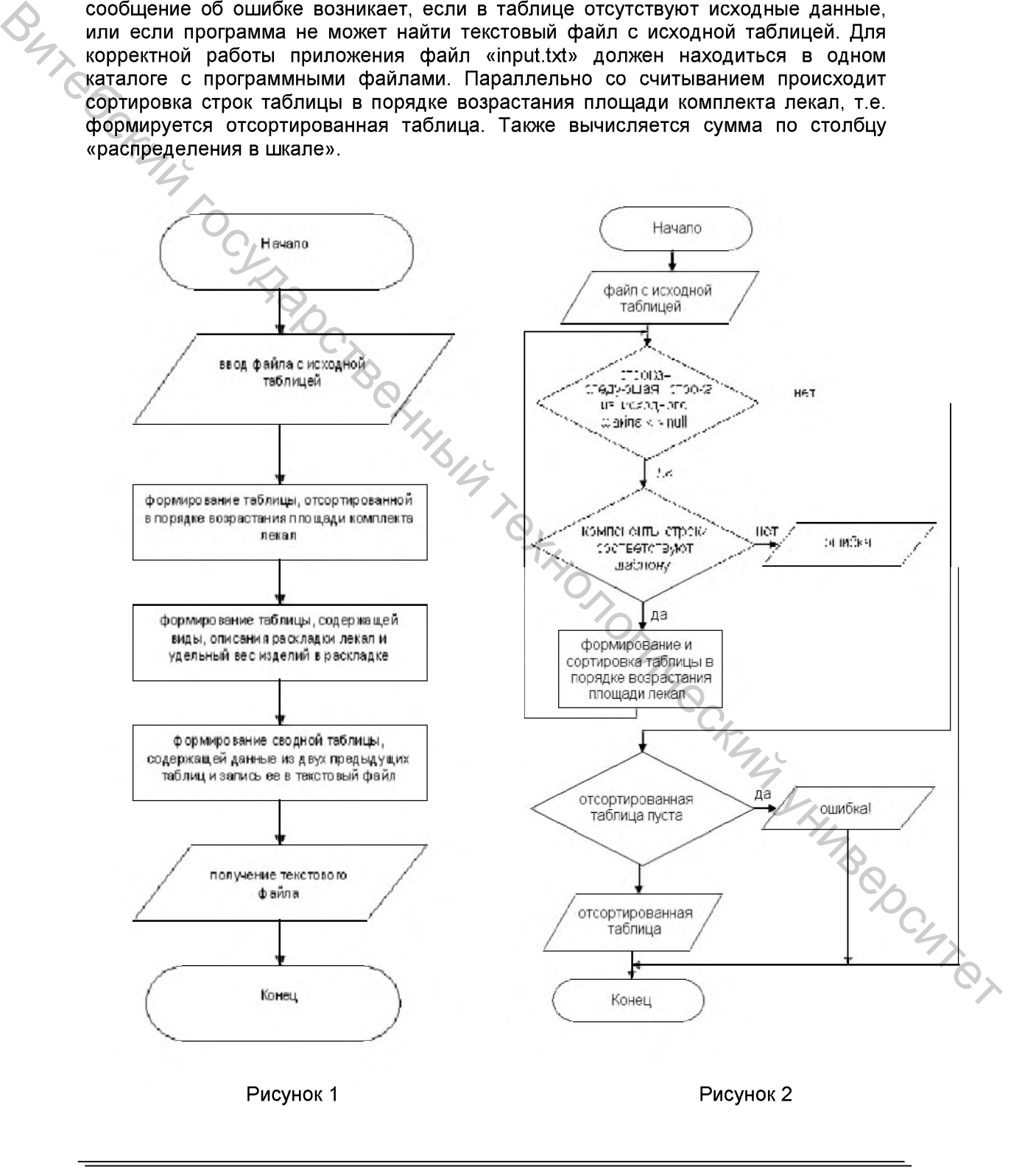

*16 Витебск 2009*

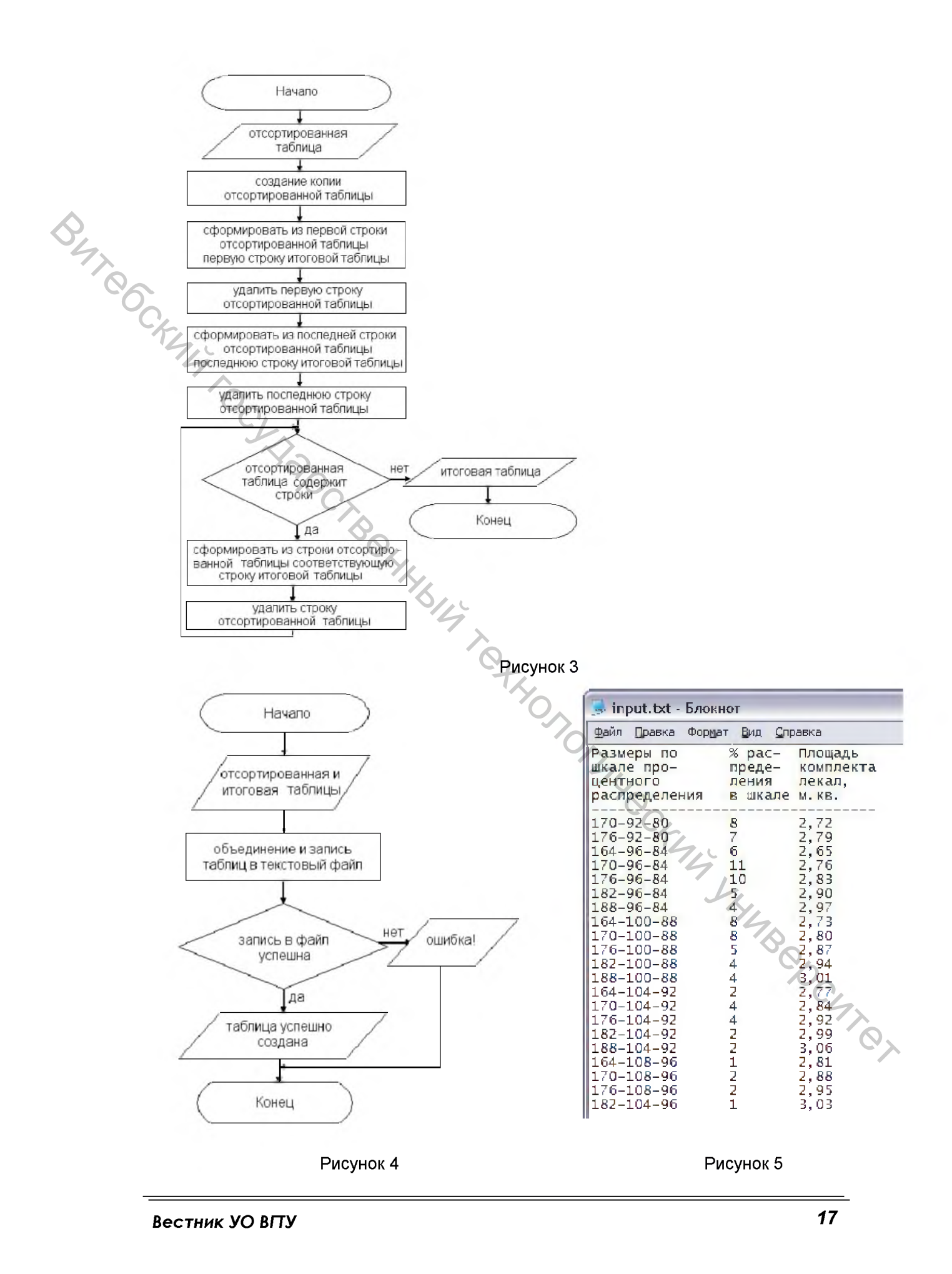

PDF created with pdfFactory Pro trial version [www.pdffactory.com](http://www.pdffactory.com)

Класс TableMaker реализует алгоритм получения видов раскладки лекал. Исходя из полученной в классе TableReader отсортированной таблицы, рассчитывается удельный вес изделий для каждого вида раскладки, и находятся размеры, соответствующие данной раскладке. Далее к полученным значениям добавляется каждого полученного раскладки: описание вида многокомплектная. многокомплектная «сам с собой» и однокомплектная. Параллельно результаты записываются в итоговую таблицу, каждой раскладке присваивается порядковый номер и определяется сумма удельных весов изделий в раскладках.

В классе TableWriter таблицы, созданные в классах TableReader и TableMaker, объединяются в одну. Полученная таблица записывается в текстовый файл «Сочетания размеров и ростов по принципу последовательного возрастания площадей.txt» (рисунок 6). При успешной записи создается файл, а на экран выводится соответствующее сообщение. При неудачной - генерируется сообщение об ошибке.

Для корректной работы программы на компьютере должно быть установлено приложение Java Runtime Environment версии не ранее 6.0 или JDK версии не ранее 1.6. Эти приложения являются бесплатными и свободно распространяются компанией Sun Microsystems.

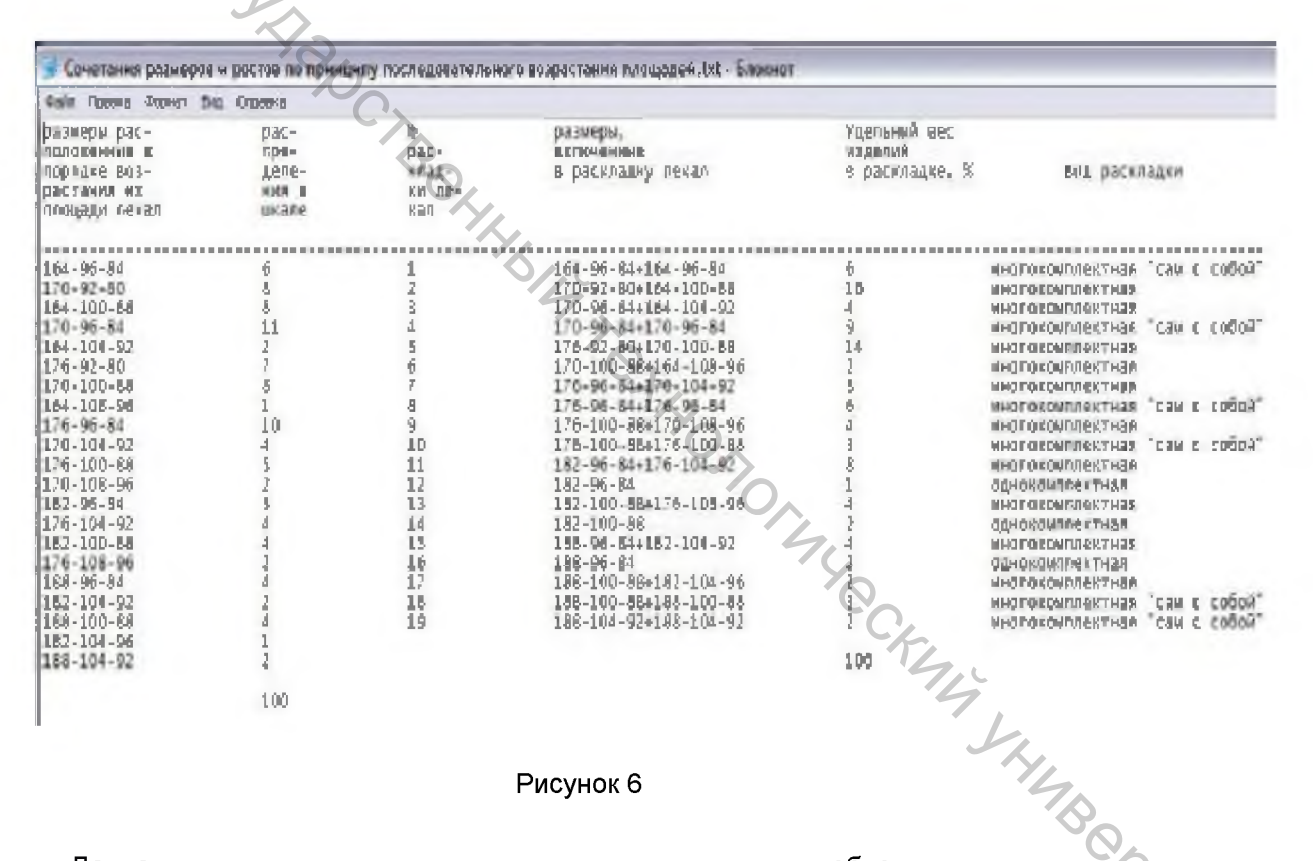

#### Рисунок 6

Данная программа создана для использования в учебном процессе при выполнении лабораторной работы «Составления сочетаний размеров и ростов в раскладках лекал» по курсу ТШИ студентами специальности 1-50 01 02 «Технология и конструирование швейных изделий» дневной и заочной форм обучения, а также может быть внедрена в производственный процесс любого предприятия швейной отрасли. Автоматизация операции составления сочетаний размеров и ростов в раскладке лекал позволит специалистам швейных фабрик справляться с огромным объемом информации, быстро находить, обрабатывать и многократно использовать наработанные данные, снизить возможность появления ошибок и неточностей, сократить сроки подготовки моделей к внедрению в производство.

Витебск 2009

#### **SUMMARY**

The program is developed, allowing to make combinations of the sizes and heights in an allocation by a principle of consecutive increase of the areas of curves of garments. The program is written for operational system Windows in the programming language java 1.6, allowing to develop electronic appendices practically any complexity.

# УДК 677.022.484.4 ПРОГНОЗИРОВАНИЕ РАЗРЫВНОЙ НАГРУЗКИ КОМБИНИРОВАННОЙ ВЫСОКОРАСТЯЖИМОЙ ПРЯЖИ ПНЕВМОМЕХАНИЧЕСКОГО СПОСОБА ПРЯДЕНИЯ

### АС. *Дягилев, А.Г. Коган*

На кафедре «ПНХВ» УО «ВГТУ» разработан технологический процесс получения комбинированной высокорастяжимой пряжи пневмомеханическим способом формирования [1], отличающийся тем, что при формировании хлопчатобумажной компоненты происходит обкручивание эластомерной нити. Комбинированная пряжа состоит из эластомерной полиуретановой нити и обкручивающей ее хлопчатобумажной пряжи [2]. Поскольку эластомерная нить во время формирования комбинированной пряжи находится в растянутом состоянии, то линейную плотность комбинированной пряжи можно найти:

$$
T'_{\text{K}_{\text{IR}}} = T_{\text{x.6}} + \frac{T_{\text{m}}}{k_{\text{m}} \phi} \cdot 100 \tag{1}
$$

где Гэл - линейная плотность эластомерной нити, текс; *к элф* - растяжение эластомерной нити при формировании, %;  $T_{\text{xo}}$  - линейная плотность хлопчатобумажного компонента, текс. При  $T_{\rm x6}$  = 45 текс,  $T_{\rm y1}$  = 15 текс,  $k_{\rm y14}$  = 300% линейная плотность комбинированной высокорастяжимой пряжи составит  $T_{\text{\tiny{K}}\text{\tiny{B}}}$  = 50 текс. При этом процентное содержание эластомера составит 10%.

В связи с разработкой нового технологического процесса становится актуальной задача прогнозирования относительной разрывной нагрузки комбинированной высокорастяжимой пряжи. Для расчета относительной разрывной нагрузки пряжи из смеси хлопка с химическим волокном пользуются формулой, предложенной А. Н. Ванниковым [3, с. 54]. По этой формуле можно рассчитать относительную разрывную нагрузки пряжи, состоящей из смеси разнородных волокон, однако она не выражает физического смысла комбинированной пряжи. Профессор А. Г. Коган [4 с. 25] для расчета относительной разрывной нагрузки комбинированной пряжи предложил формулу: УДК 677.072.434.4<br> **ВИТЕЛЬНОЙ ВЫСОКОРАСТЯЖИМОЙ**<br>
ПРЯ ЖИ ПНЕВМОЙ ВЫСОКОРАСТЯЖИМОЙ<br>
ПРЯ ЖИ ПНЕВМОЙ ВЫСОКОРАСТЯЖИМОЙ<br>
ПРЯ ЖИ ПНЕВМОЙ ВЫСОКОРАСТЯЖИМОЙ ПРЯ ЖИ ПНЕВМО И ВЫСОКОРАСТЯЖИМОЙ ПРЯ ЖИ ПНЕВМО МУДКИНИЯ<br>
МОЛОГОБОВ ПРЯ ЖЕ

$$
P_{0 \text{ K.T.}} = P_{0 \text{ M.p.}} + P_{0 \text{ 5.p.}} \frac{100 - X_1}{100} \cdot \frac{\varepsilon_1}{\varepsilon_2},
$$

где  $P_{0_{K,\mathbf{R}}}$  – относительна разрывная нагрузка комбинированной пряжи, сН/текс;  $P_{0_{\text{MAP}}}$  – относительная разрывная нагрузка менее растяжимого компонента, сН/текс;  $P_{06,n}$  – относительная разрывная нагрузка более растяжимого компонента, сН/текс;  $X_1$  – доля по массе менее растяжимого компонента, %;  $\varepsilon_1$  – разрывное удлинение менее растяжимого компонента, %;  $\varepsilon_2$  - разрывное удлинение более растяжимого компонента, %.

*Вестник УО ВГТУ 19*

(2)